## **moodle - Evolution #39**

# **Configuration compatible avec Envole 1.5**

24/02/2010 15:27 - Gaston TJEBBES

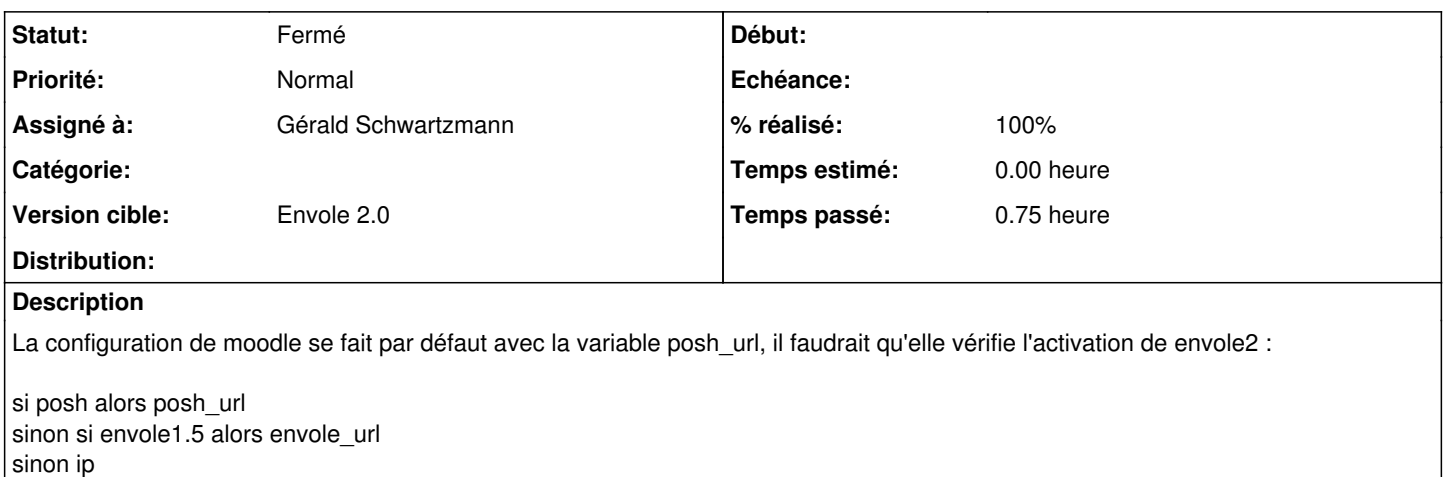

#### **Révisions associées**

## **Révision 23fd8b64 - 06/02/2015 22:27 - Niels Abspoel**

Fix #39 multi master support to minion

This will fix #39

And it will be backwards compatible with the current pillar configuration.

#### **Révision 1b132598 - 06/02/2015 22:32 - Nitin Madhok**

Merge pull request #97 from aboe76/multi\_master

Fix #39 multi master support to minion

### **Historique**

#### **#1 - 24/02/2010 15:30 - Gaston TJEBBES**

*- Assigné à mis à Gérald Schwartzmann*

Attention : si envole2 n'est pas activé, posh\_url est quand même renseigné

#### **#2 - 25/02/2010 13:55 - Gérald Schwartzmann**

*- Statut changé de Nouveau à Résolu*

#### **#3 - 05/03/2010 16:02 - Luc Bourdot**

*- Version cible mis à Envole 2.0*

## **#4 - 12/03/2010 11:00 - Gaston TJEBBES**

*- Statut changé de Résolu à 7*

#### **#5 - 15/03/2010 12:11 - Gérald Schwartzmann**

*- % réalisé changé de 0 à 100*

## **#6 - 26/03/2010 15:37 - Gaston TJEBBES**

*- Statut changé de 7 à Fermé*

## **#7 - 26/03/2010 15:39 - Gaston TJEBBES**

*- Statut changé de Fermé à 7*

## **#8 - 29/03/2010 16:56 - Gaston TJEBBES**

*- Statut changé de 7 à Fermé*